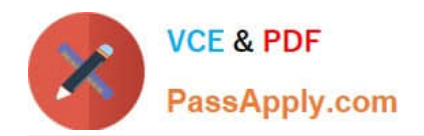

# **C1000-091Q&As**

IBM Cloud Pak for Automation v19.0.3 Administration

# **Pass IBM C1000-091 Exam with 100% Guarantee**

Free Download Real Questions & Answers **PDF** and **VCE** file from:

**https://www.passapply.com/c1000-091.html**

100% Passing Guarantee 100% Money Back Assurance

Following Questions and Answers are all new published by IBM Official Exam Center

**C** Instant Download After Purchase

**83 100% Money Back Guarantee** 

- 365 Days Free Update
- 800,000+ Satisfied Customers

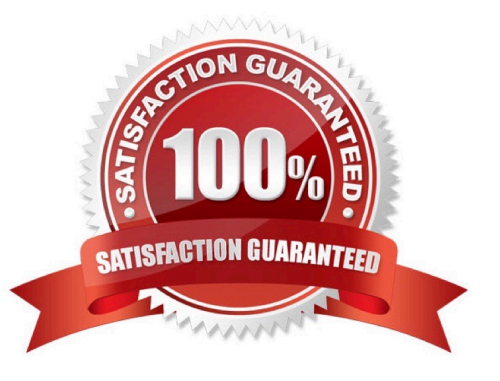

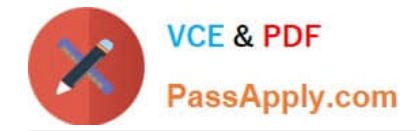

# **QUESTION 1**

How can an administrator migrate a set of applications currently running on Business Automation Studio v 19.0.2 to a new deployment of Business Automation Studio v19.0.3?

- A. Export ail applications into a single "app" file and then perform a bulk import into the new BAS V19.0.3 deployment.
- B. Export all applications into a single ".zip" file and then perform a bulk import into the new BAS v19.0.3 deployment.
- C. Export a snapshot of each application as ".app" and then import into the new BAS v19.0.3 deployment.
- D. Export each application as ".twx" and then import into the new BAS v19.0.3 deployment.

Correct Answer: C

#### **QUESTION 2**

In OCP, what is a monitoring component that is configurable?

- A. Grafana
- B. Kafka
- C. Elasticsearch
- D. Fluentd
- Correct Answer: A

https://docs.openshift.com/container-platform/4.1/monitoring/cluster\_monitoring/configuring-the-monitoring-stack.html

#### **QUESTION 3**

What is a copy of a pod called that already contains a running service?

- A. Image
- B. Node
- C. Replica
- D. Cluster

Correct Answer: B

# **QUESTION 4**

Flink jobs ingest and process events before storing results in HDFS. Kafka, and Elasticsearch. If no results appear in one of those destinations, it is important to be able to investigate how the job were executed by looking at the logs.

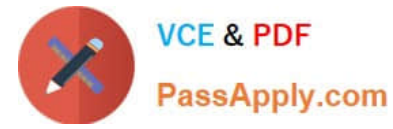

Which command can be used to see the logs of the corresponding task managers?

- A. oc logs --since=3h -bai-flink ta3kmanager-
- B. oc get pods
- C. oc describe -bai flink t jskmanager-
- D. tail -t systemOut.log
- Correct Answer: A

https://www.ibm.com/support/knowledgecenter/en/SSYHZ8\_20.0.x/com.ibm.dba.bai/topics/tsk\_bai\_flink\_get\_job\_exec\_l ogs.html

# **QUESTION 5**

What is a prerequisite to completing the post-deployment step: Configure Content Platform Engine Content Search Services?

- A. Manually initializing and verifying the content services environment
- B. Configuring the content event emitter for IBM Business Automation Insights
- C. Enabling EMC Elastic Cloud Storage
- D. Configuring the content management External Share

Correct Answer: D

[Latest C1000-091 Dumps](https://www.passapply.com/c1000-091.html) [C1000-091 Practice Test](https://www.passapply.com/c1000-091.html) [C1000-091 Braindumps](https://www.passapply.com/c1000-091.html)